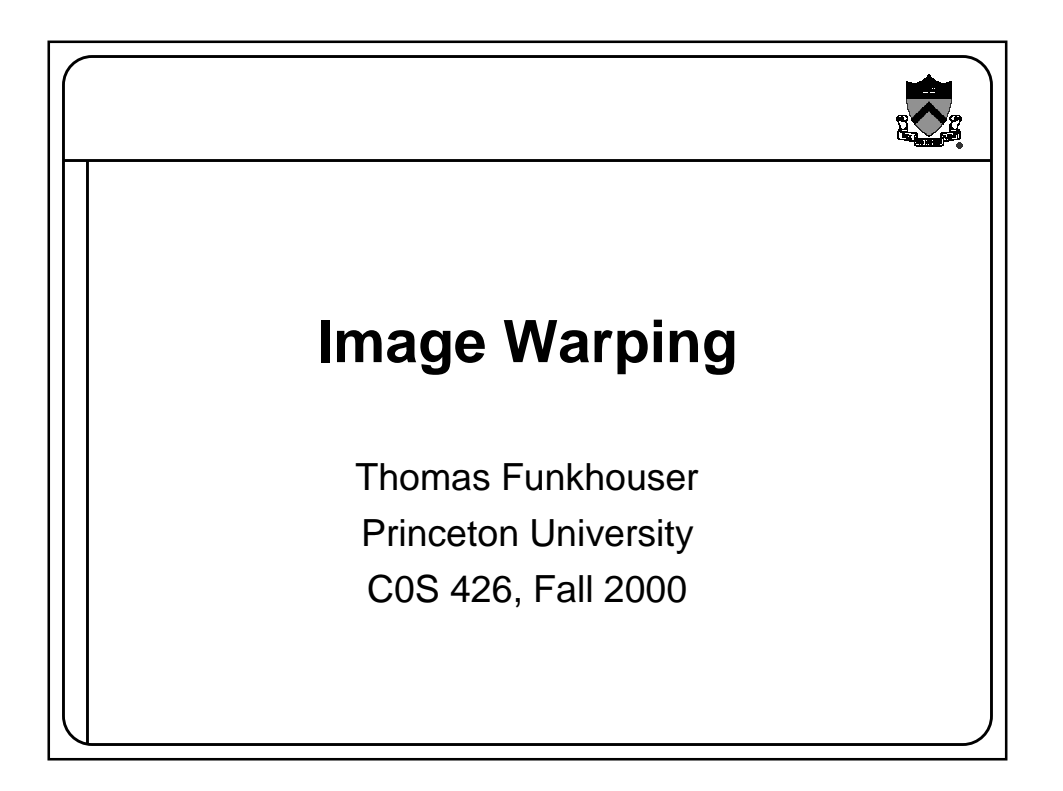

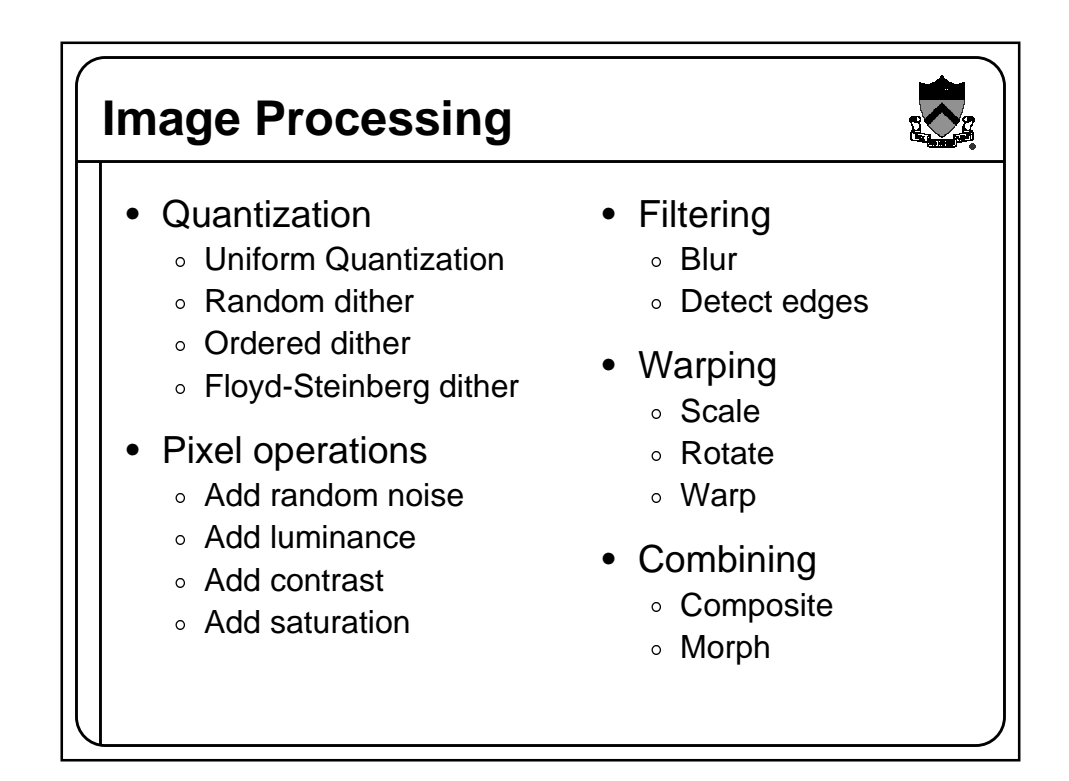

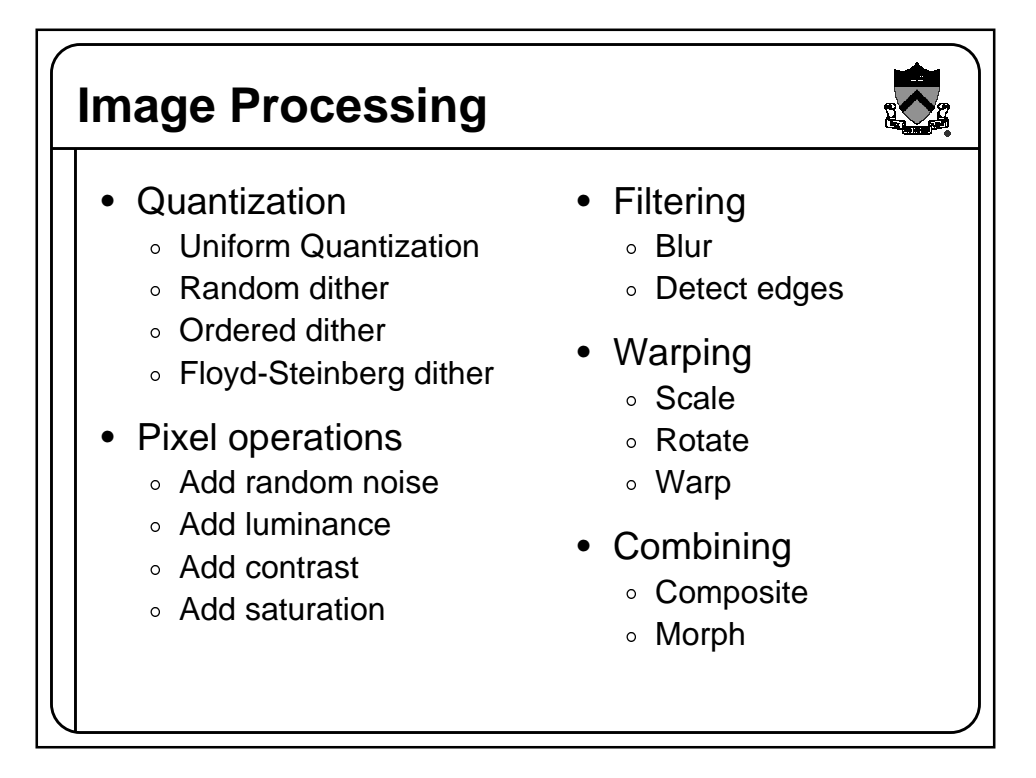

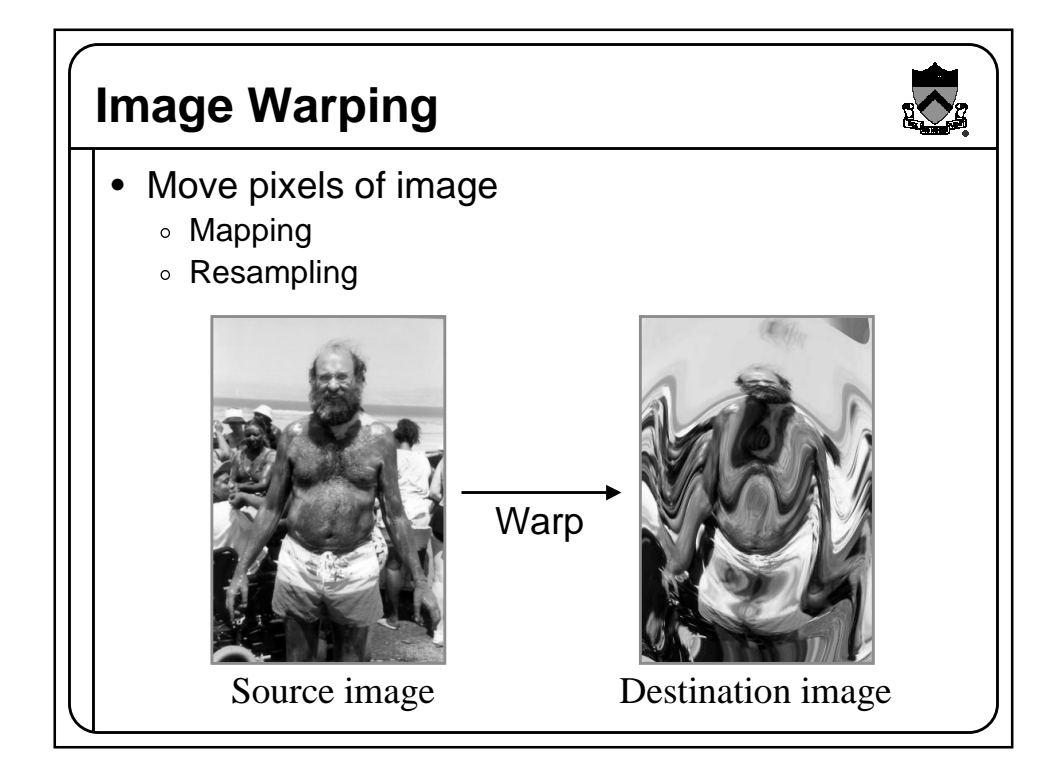

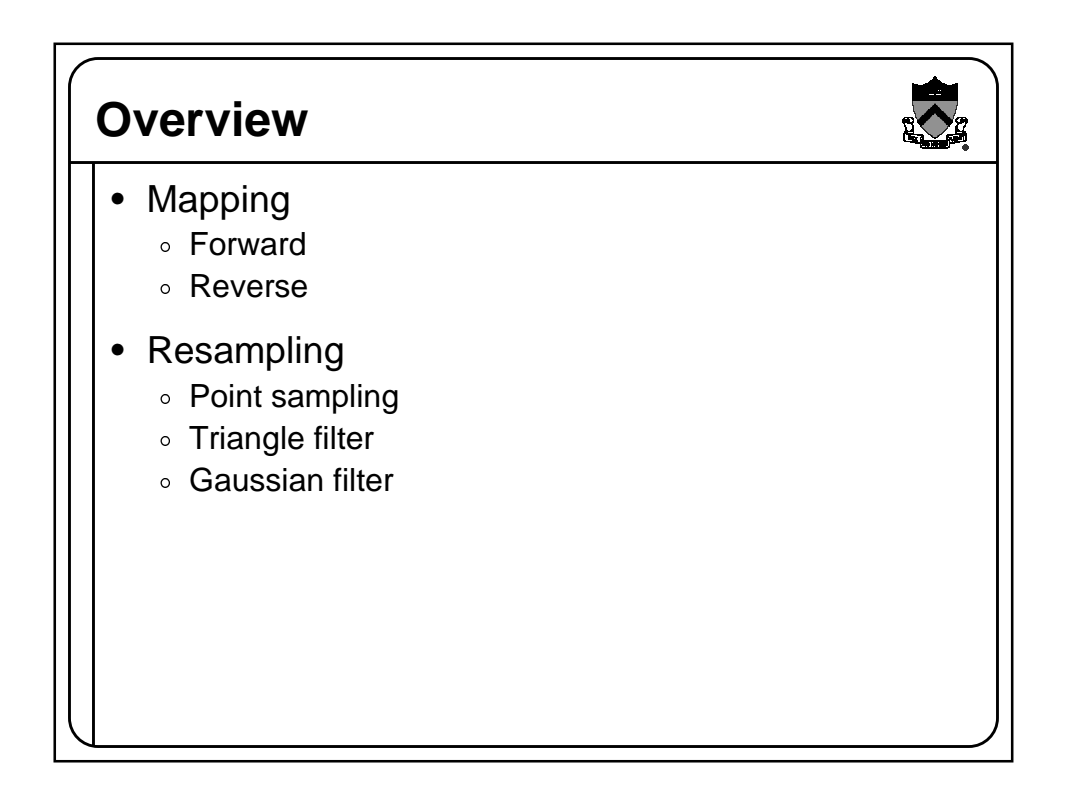

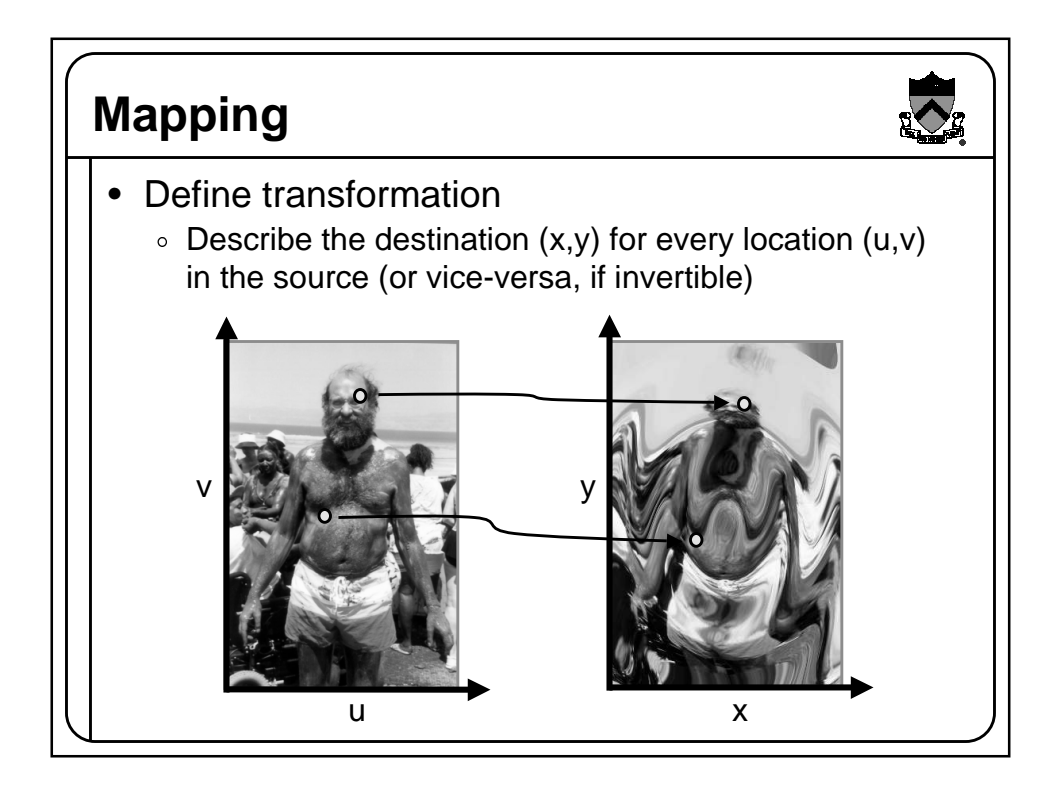

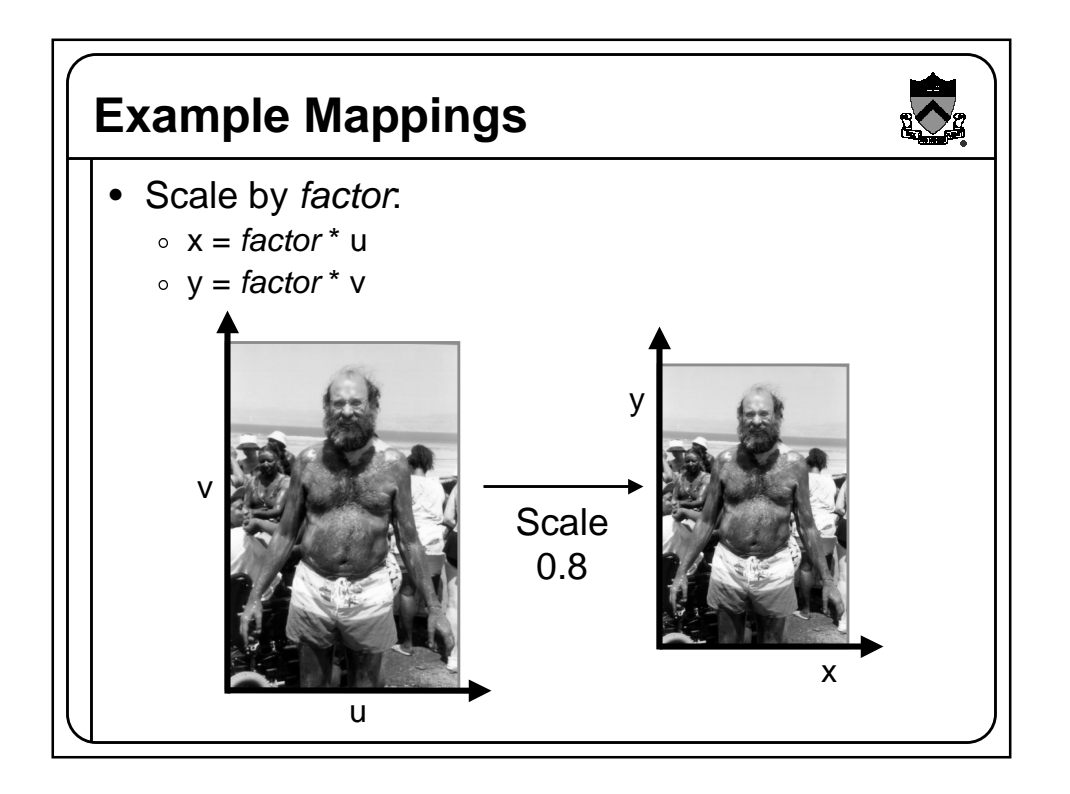

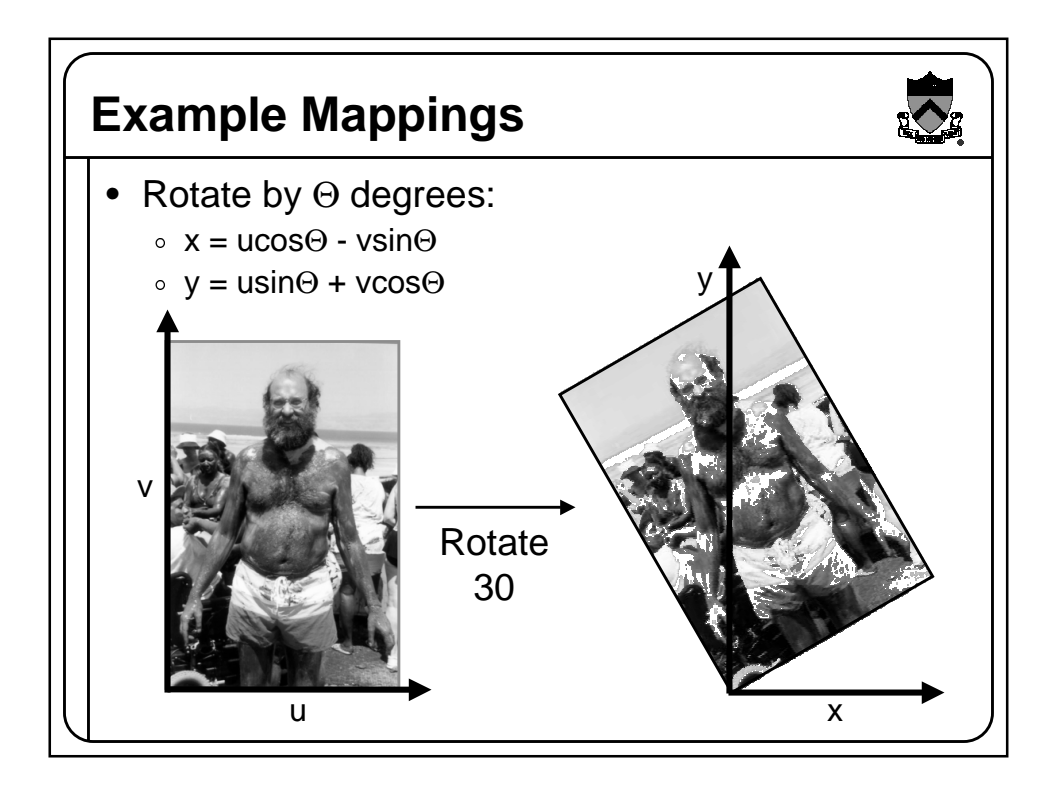

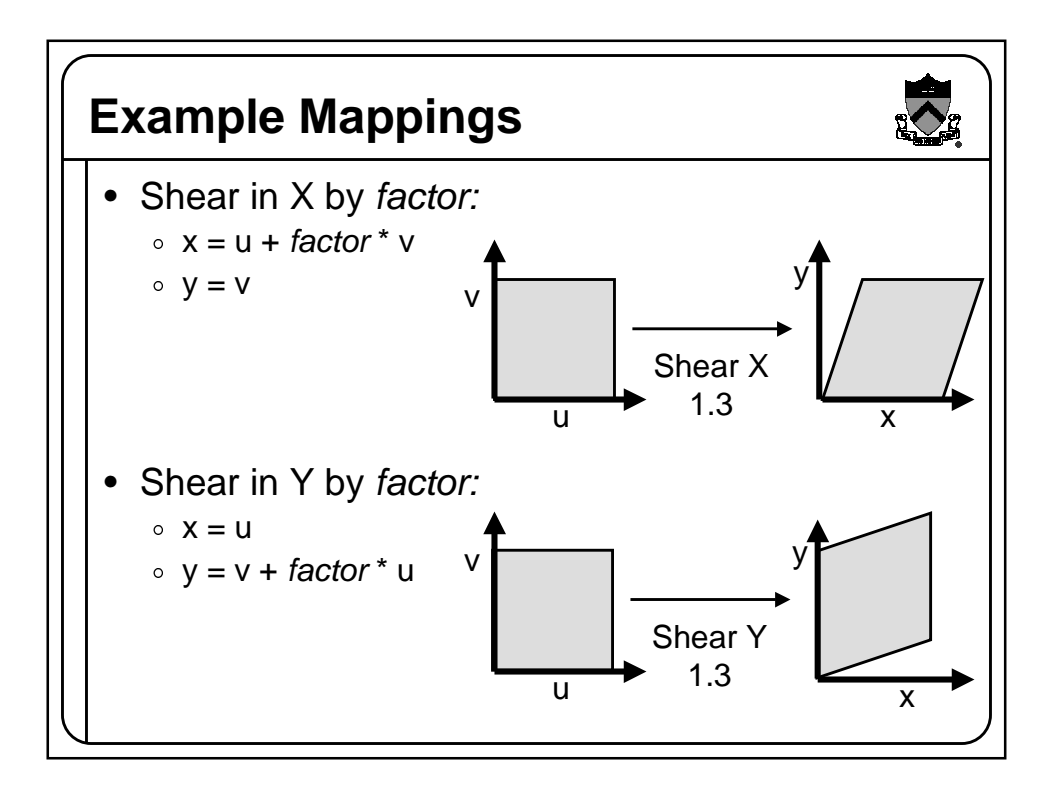

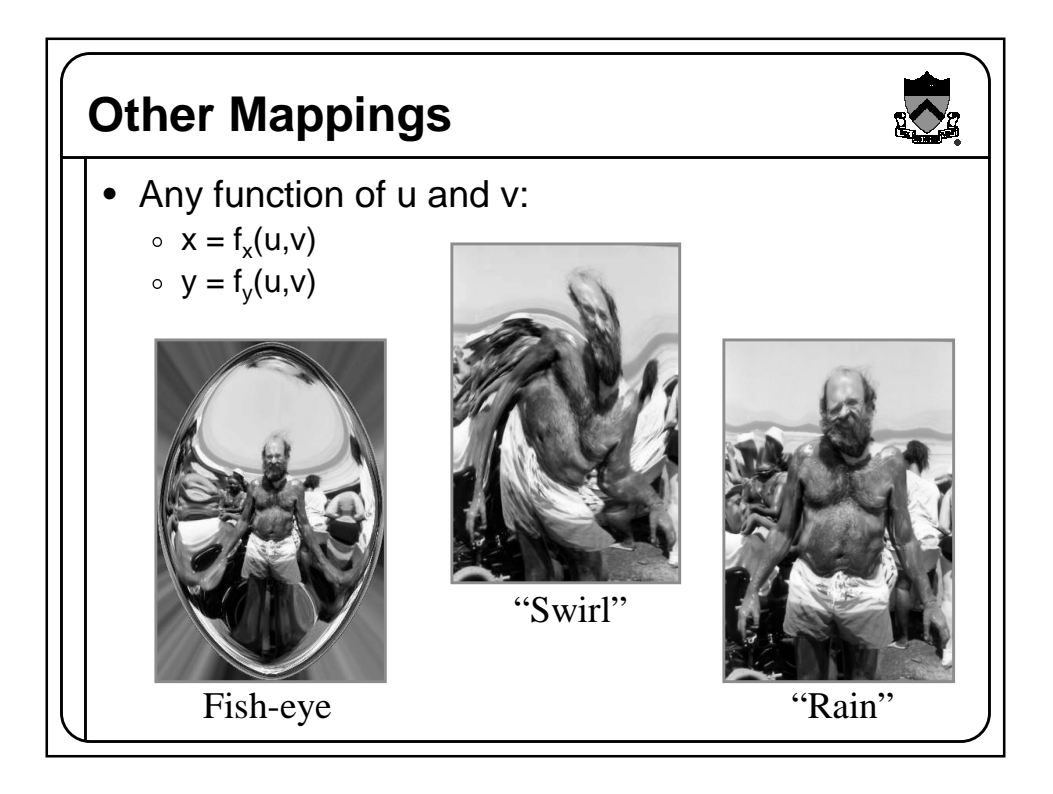

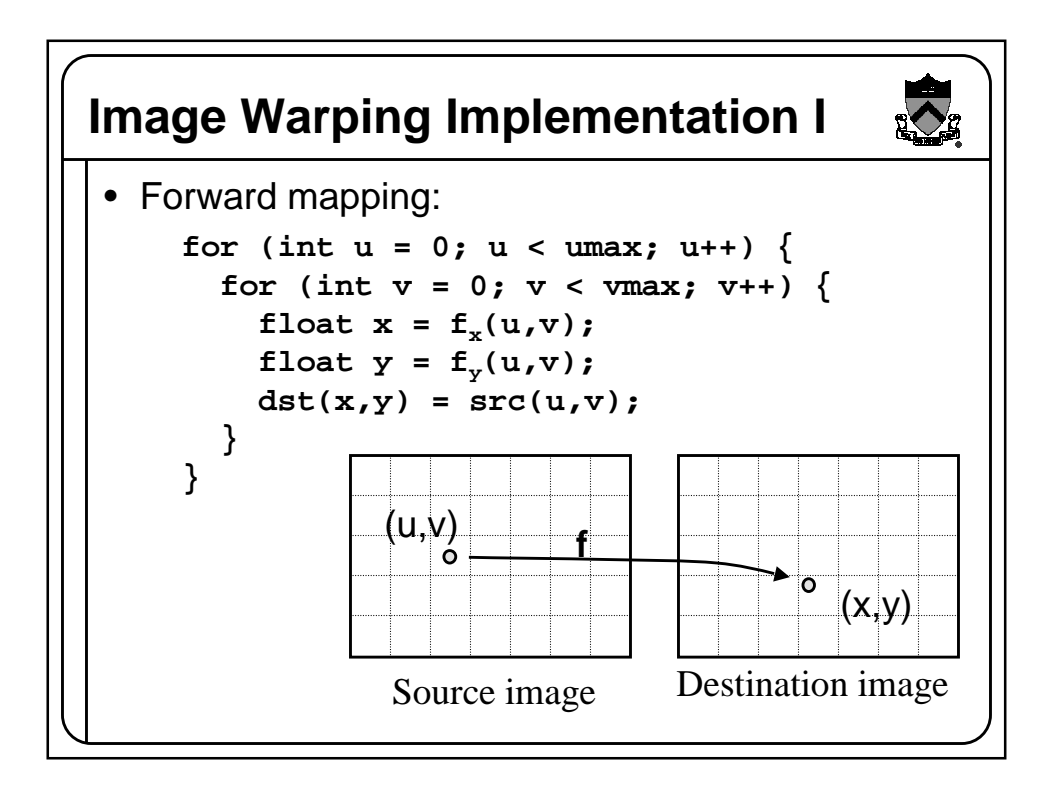

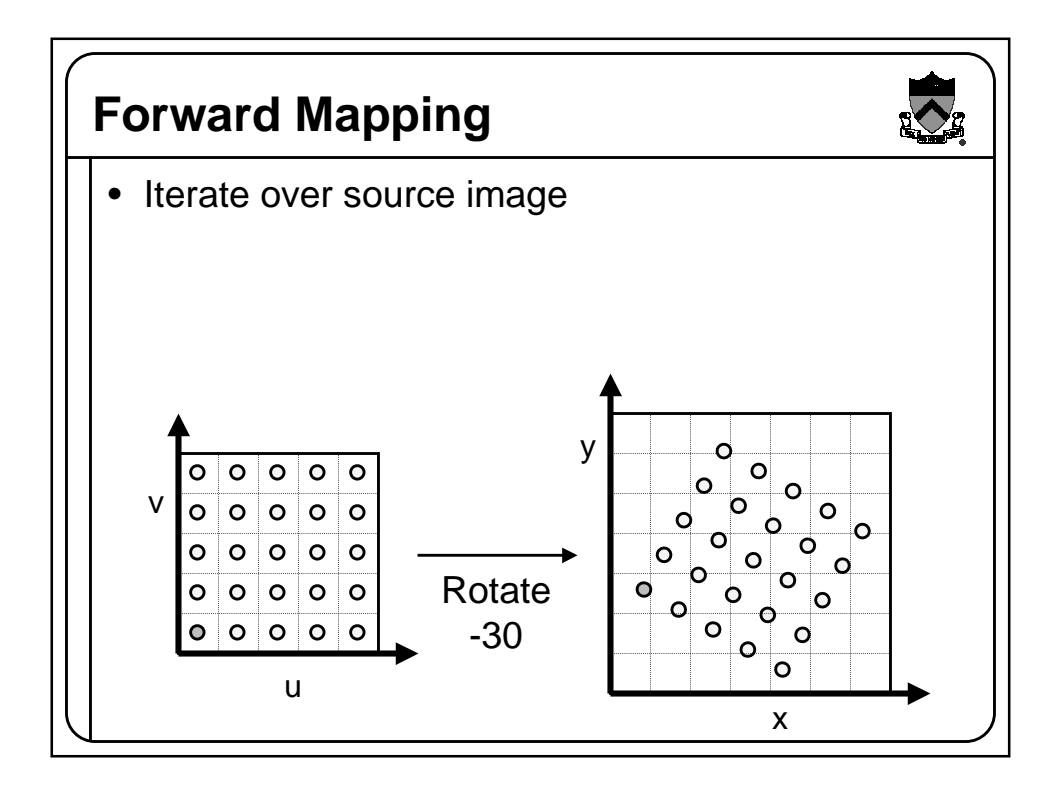

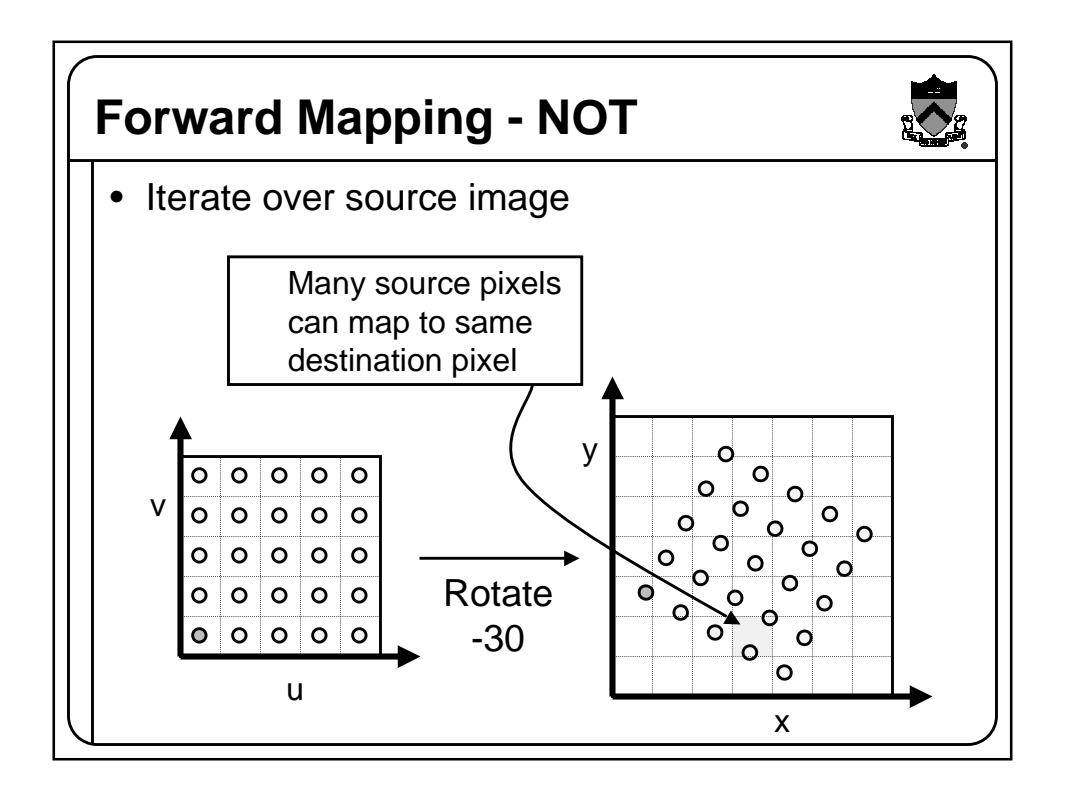

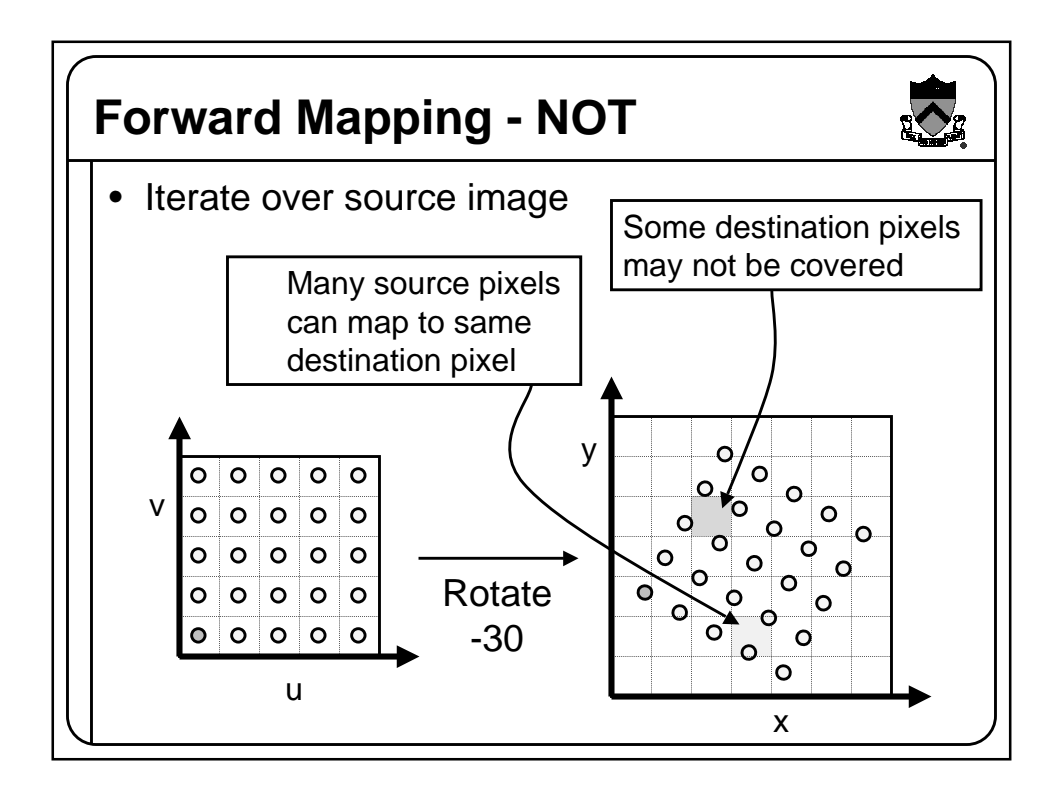

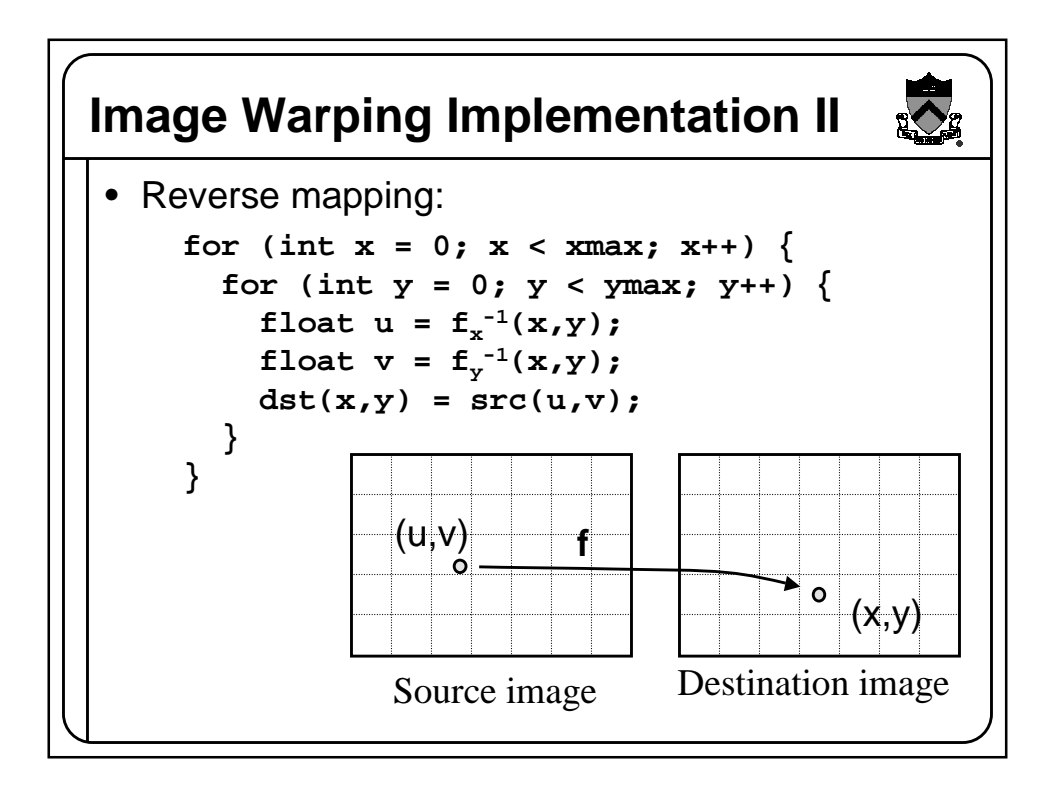

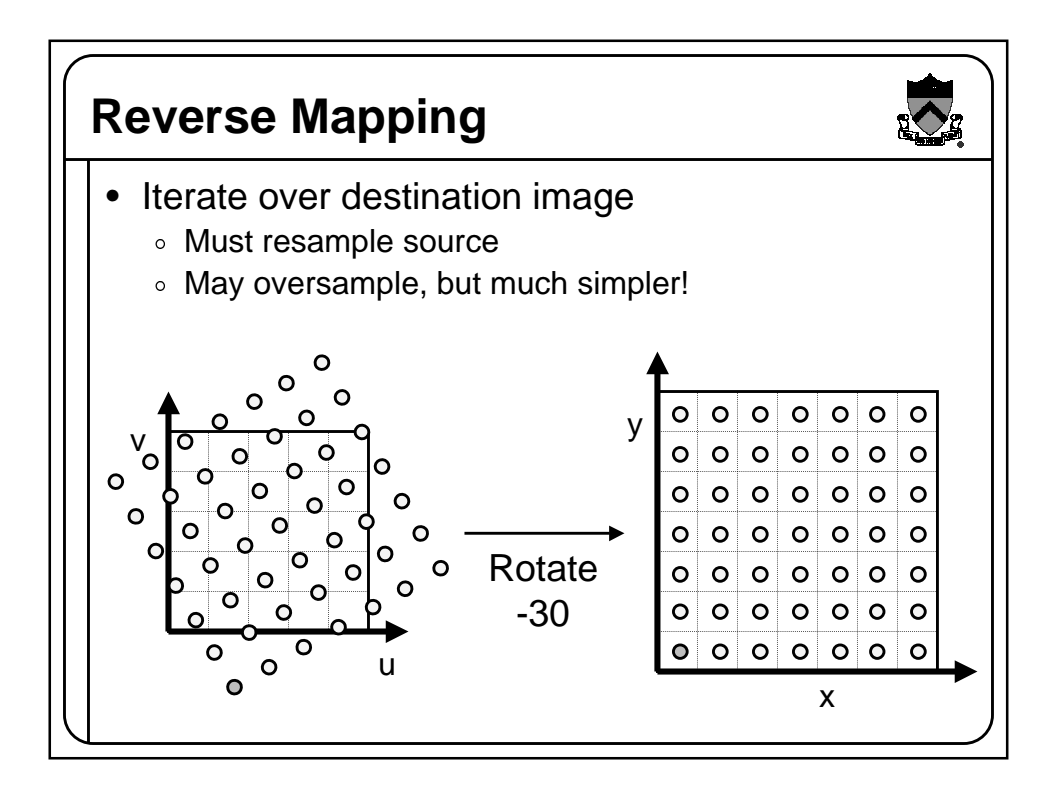

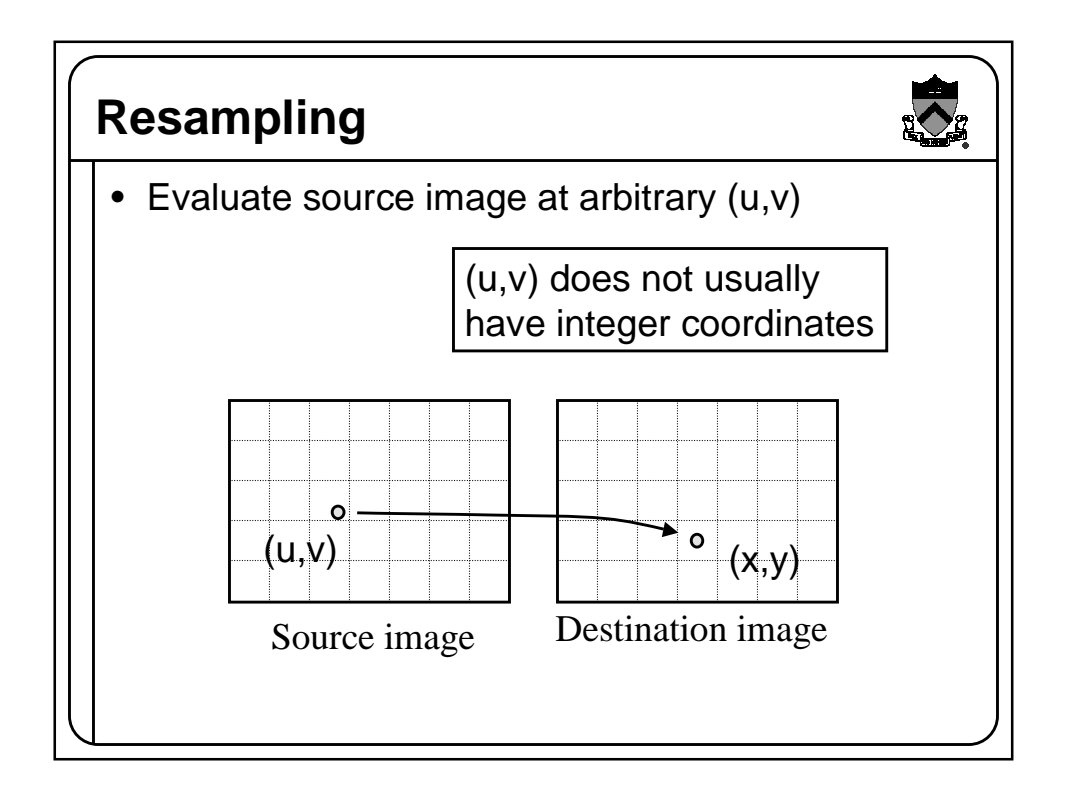

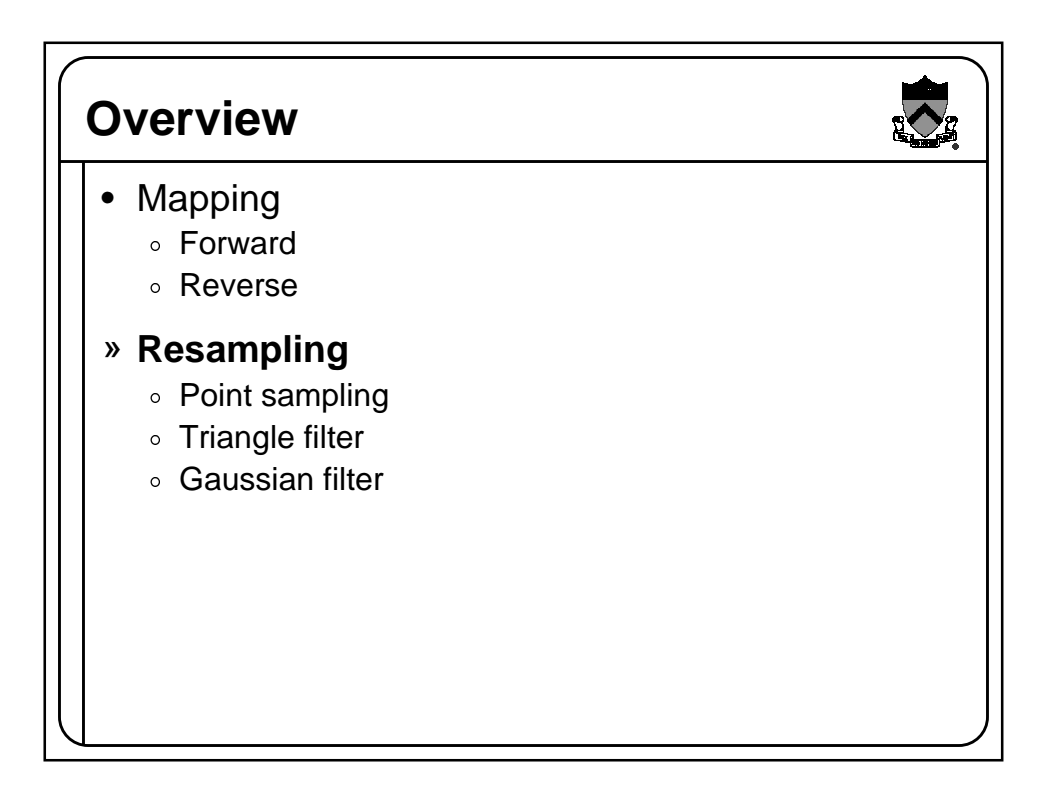

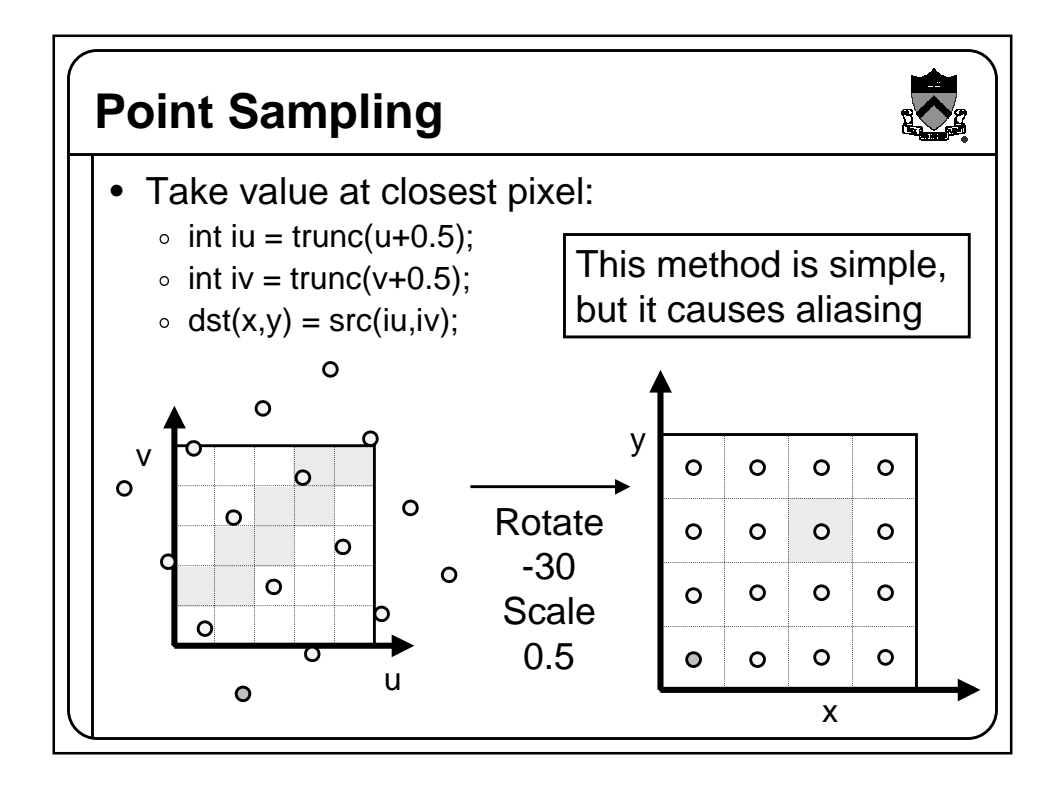

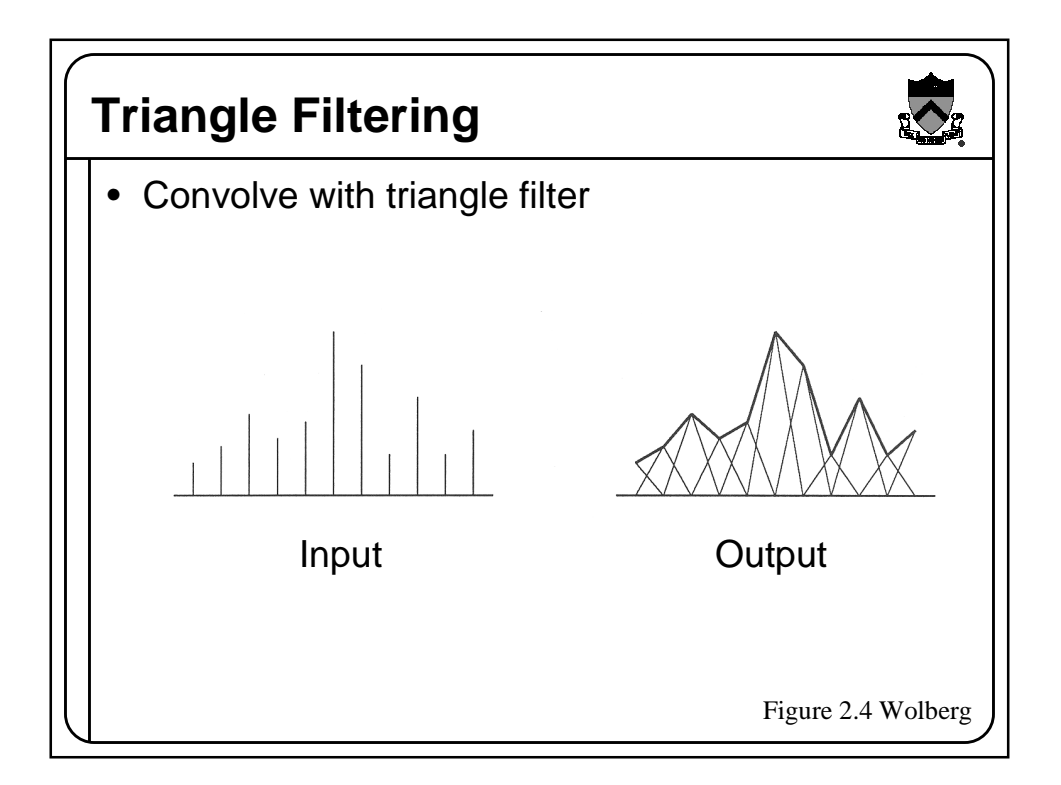

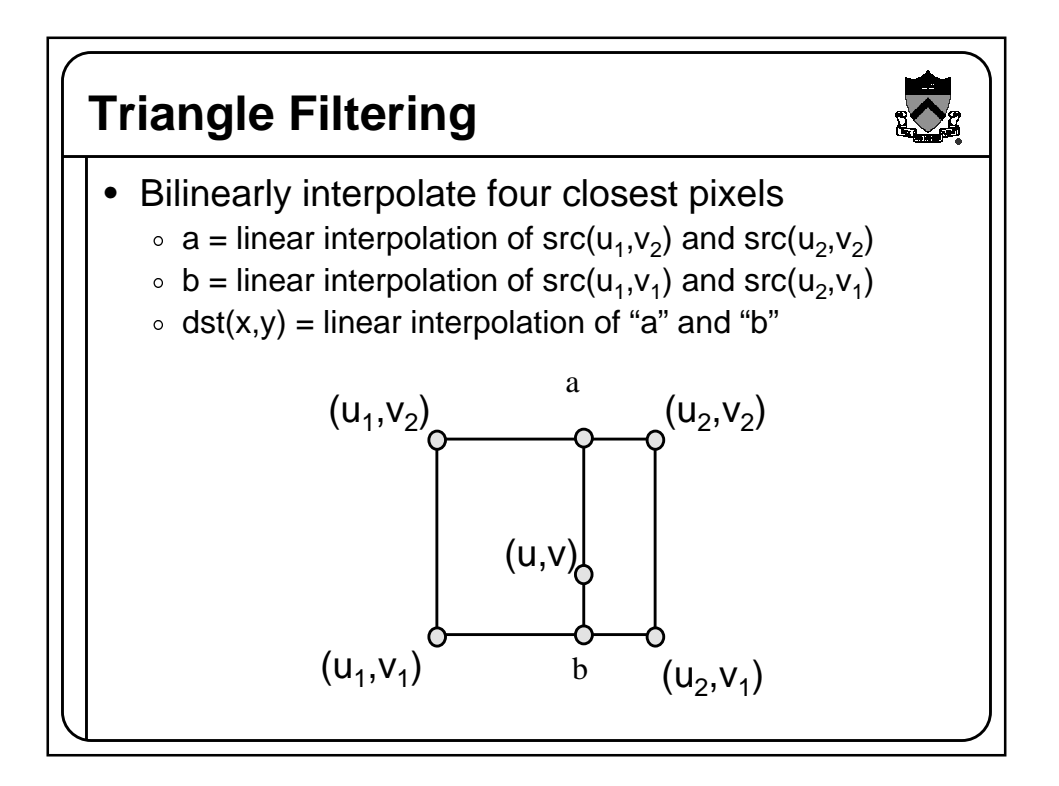

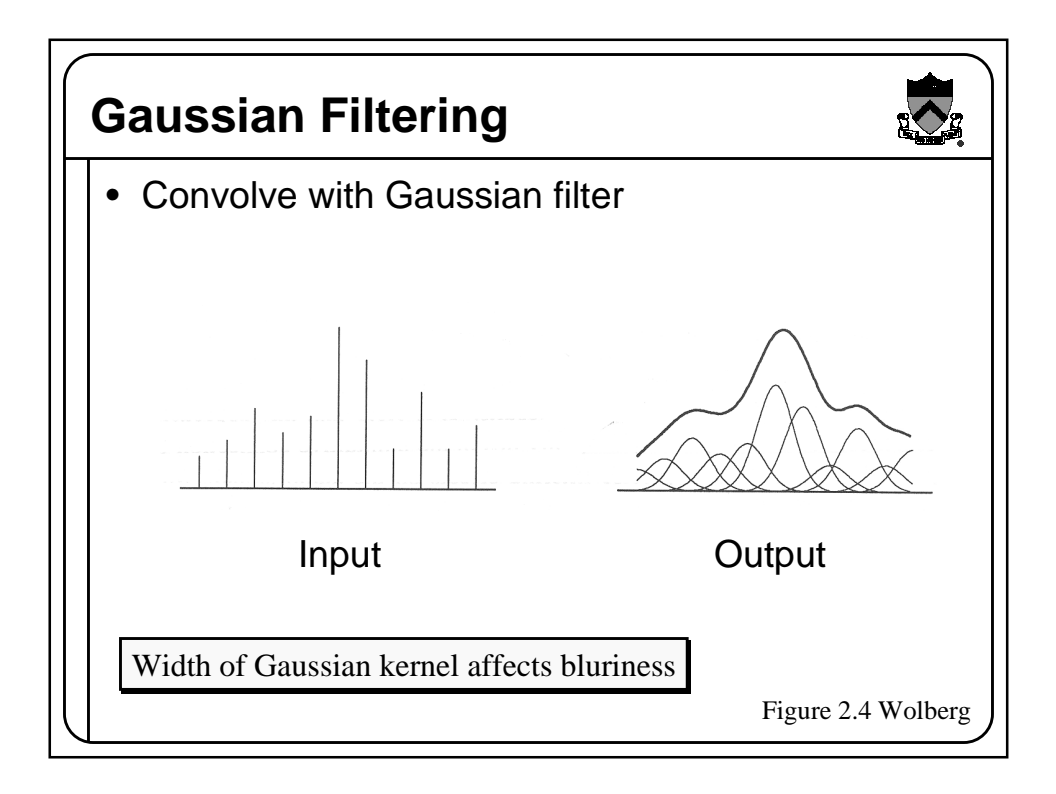

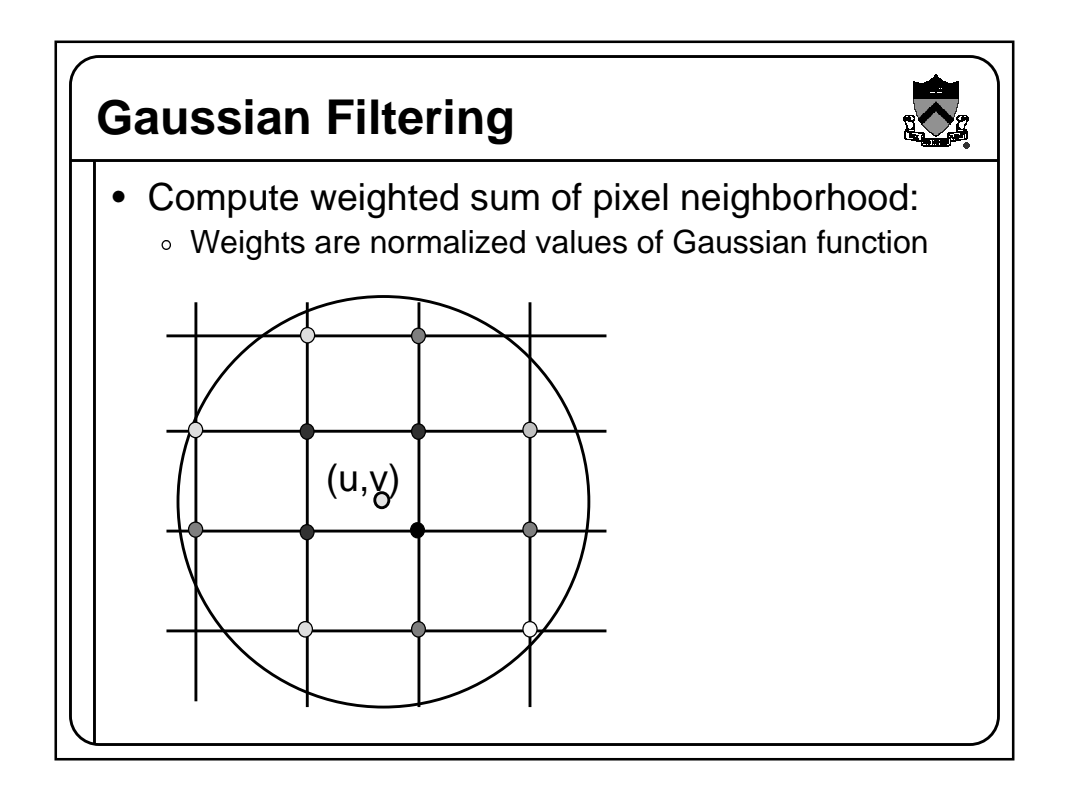

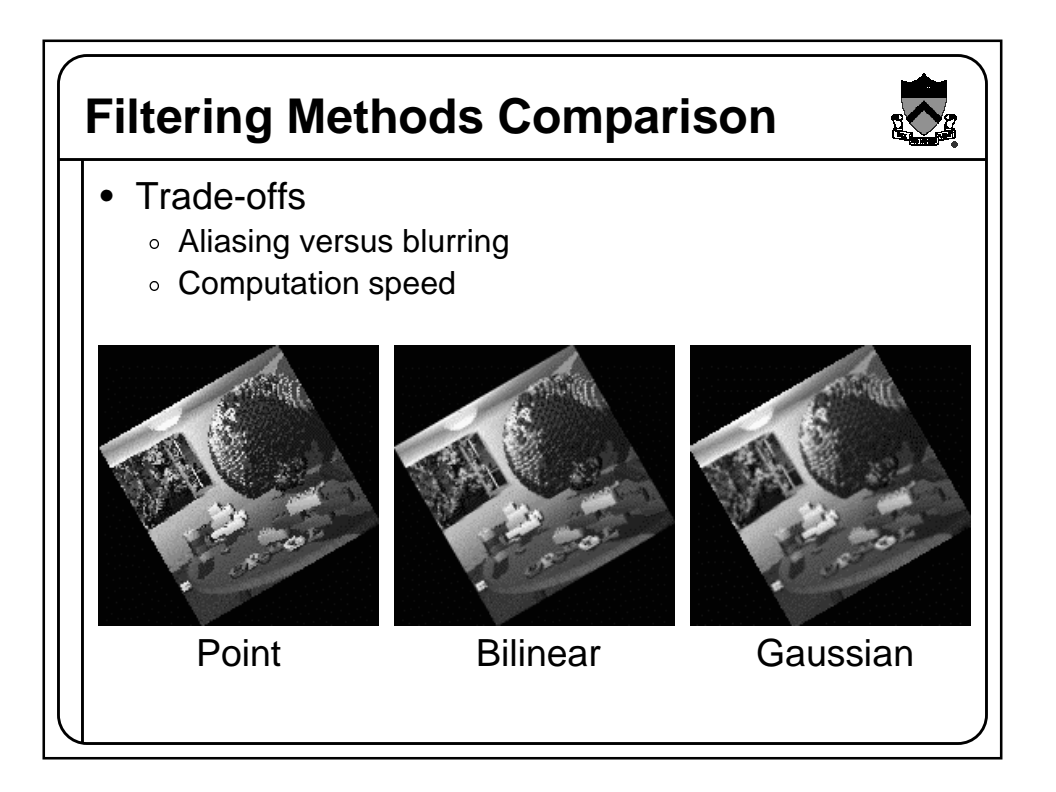

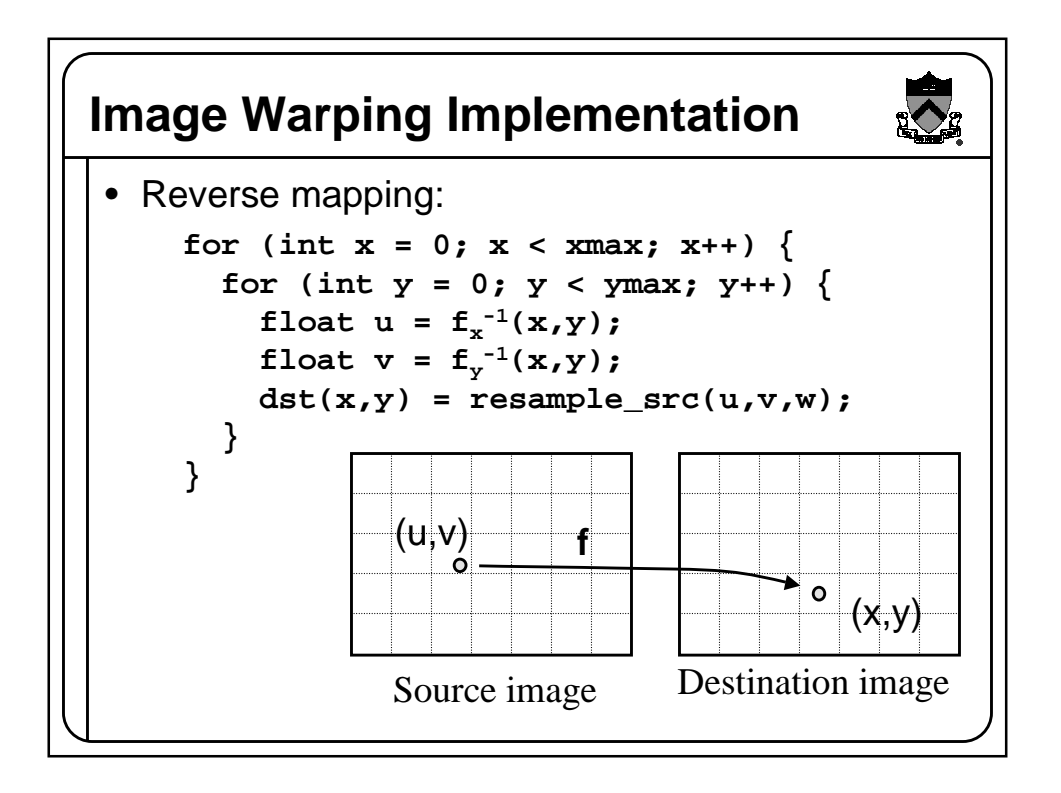

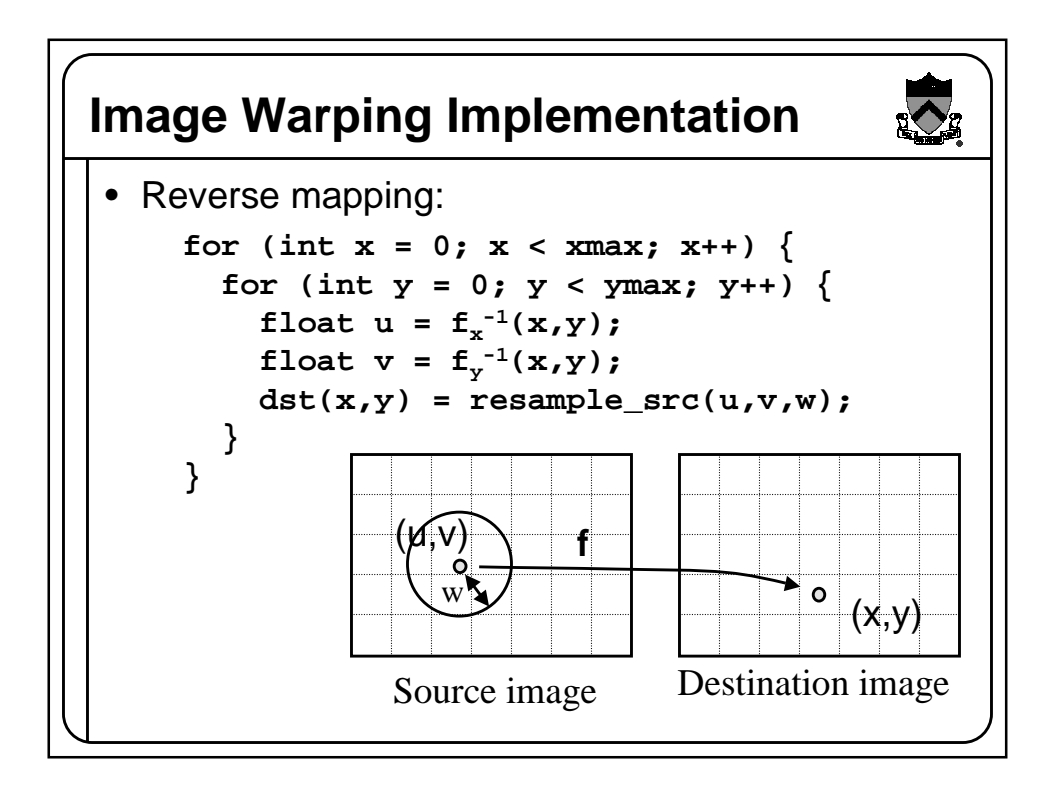

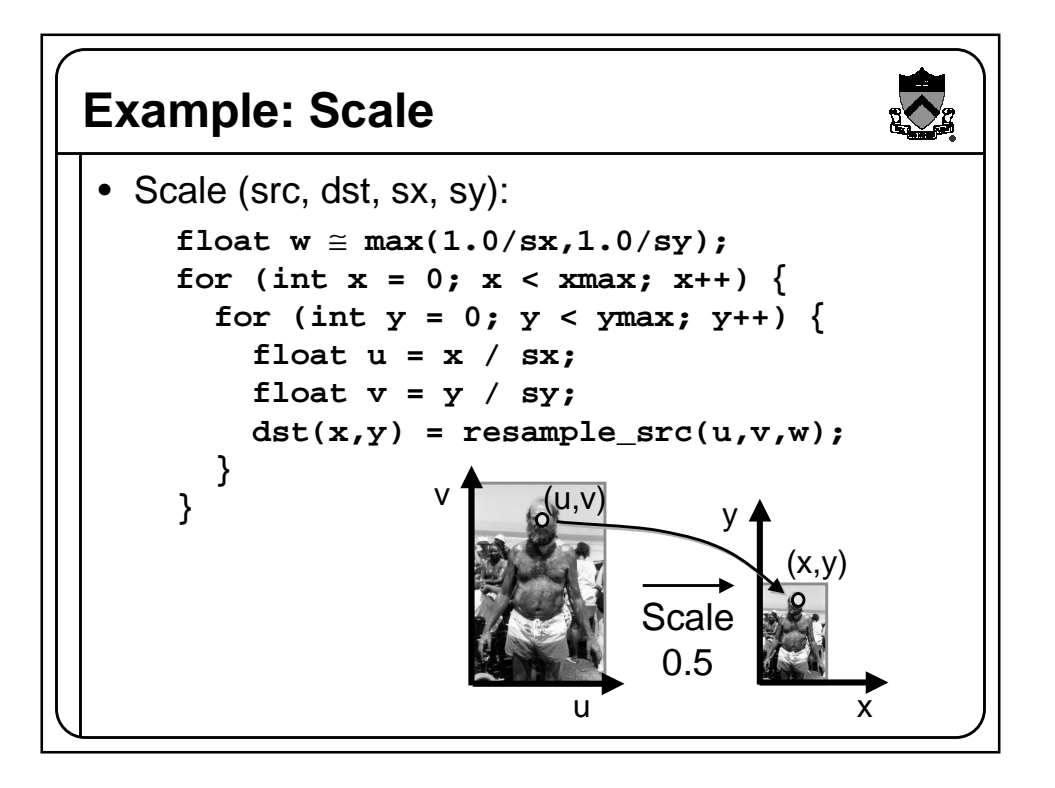

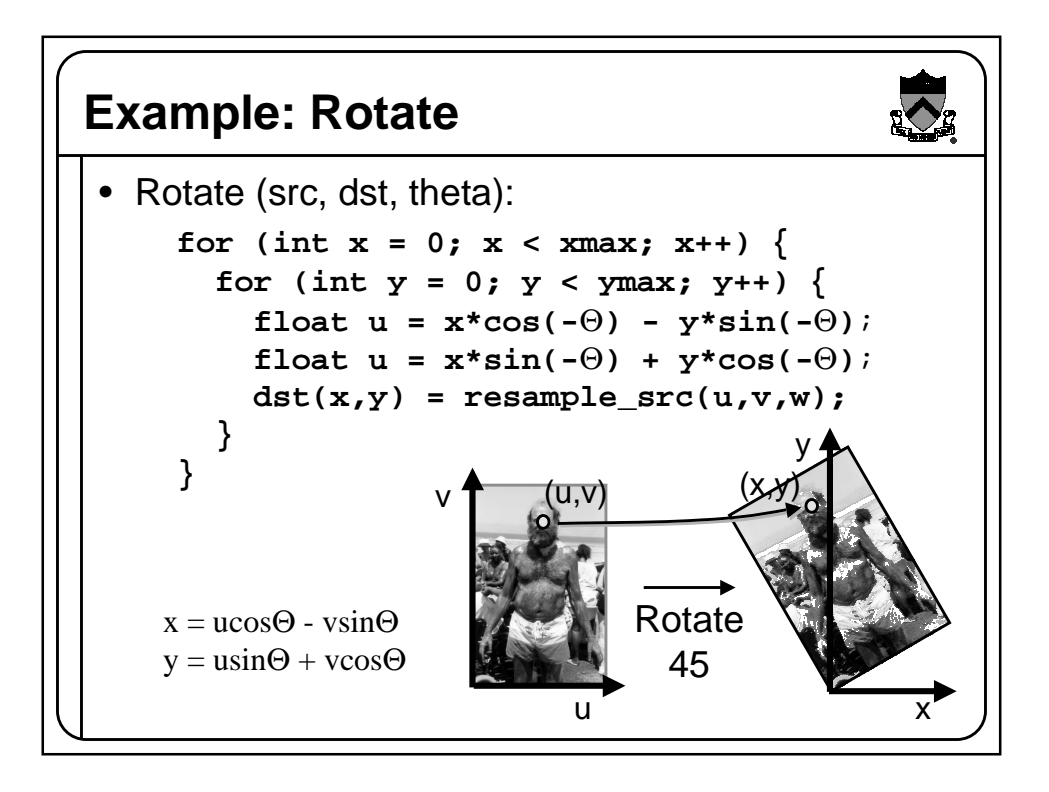

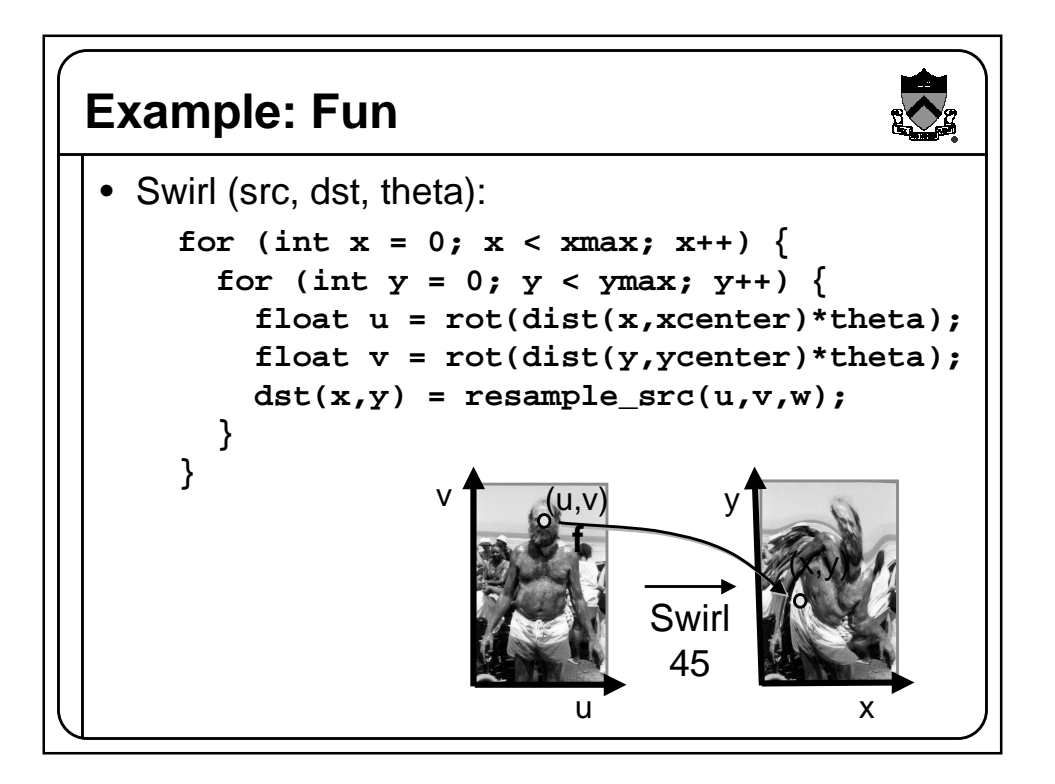

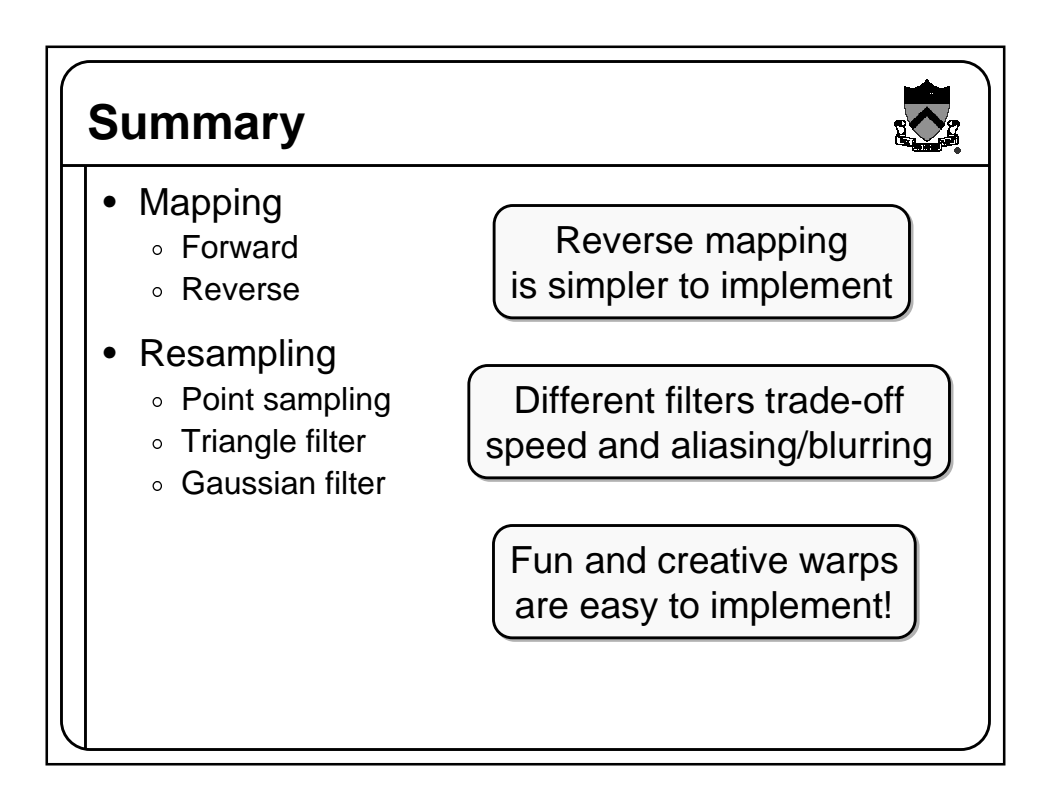

## **Next Time**

- Quantization
	- ∘ Uniform Quantization
	- ∘ Random dither
	- ∘ Ordered dither
	- ∘ Floyd-Steinberg dither
- Pixel operations
	- ∘ Add random noise
	- ∘ Add luminance
	- ∘ Add contrast
	- Add saturation
- Filtering
	- $\circ$  Blur
	- **Detect edges**
- Warping
	- ∘ Scale
	- ∘ Rotate
	- ∘ Warp
- Combining
	- ∘ Composite
	- ∘ Morph